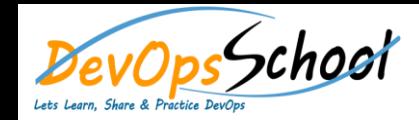

# AiOps Training and Certification Course **Curriculum 5 Days**

# Day - 1

#### **Overview of AIOps**

- o Benefits of Artificial Intelligence for IT Operations (AIOps)
- o Artificial Intelligence for IT Operations (AIOps) Overview
- o Benefits of AIOps
- o Use Case: Evaluating the Benefits of AIOps
- o Implications of AIOps for Business
- o Implications of AIOps for Business
- o Use Case: Implications of AIOps for Business
- o Key Capabilities of Artificial Intelligence for IT Operations (AIOps)
- o Key Capabilities of AIOps
- o Use Case: Understanding Key Capabilities of AIOps
- o Key Dimensions of IT Operations Monitoring
- o IT Operations Monitoring: Overview and Relevance
- o Understanding Key Dimensions of IT Operations Monitoring
- o Key Dimensions of IT Operations Monitoring and AIOps
- o Use Case: Understanding Key Dimensions of IT Operations Monitoring
- o AIOps Deployment Types & storages
- o AIops Industry Use cases
- o AIOps Vs DevOps Vs MLOps Life cycle
- o AIOps Challenges
- o AIOps Popular Solutions
- o AIOps Best Practices
- o AIOps supporting DevOps & SRE

#### **Introduction to Prometheus**

- o **Overview of Prometheus**
	- **Brief history and purpose**
	- Key features and architecture
- o **Basic Installation and Configuration**
	- **Quick setup guide**
	- Overview of configuration files and settings
- o **Understanding Metrics and Data Model**
	- **Introduction to Prometheus metrics**
	- Data types and structure
- o **Q&A Session**

#### **•** Basic Monitoring with Prometheus

- o **Instrumentation and Metrics Collection**
	- How to add Prometheus metrics to an application
	- Best practices for metric collection
- o **Introduction to Prometheus Query Language (PromQL)**
	- Basic syntax and queries
	- **EXECT** Creating simple alerts
- o **Hands-On Exercise**
	- Quick setup of basic monitoring for a demo application

# **Introduction to Grafana and Dashboard Creation**

- o **Overview of Grafana**
	- Key features and integration with Prometheus
- o **Setting up Grafana**
	- Connecting Grafana to Prometheus
- o **Creating Basic Dashboards in Grafana**
	- **Introduction to dashboard creation and configuration**
	- **•** Overview of visualization type
- o **Hands-On Exercise**
	- Participants create a basic dashboard for the demo application

#### **Advanced Features and AIOps Integration**

- o **Advanced Dashboard Techniques in Grafana**
	- Dynamic dashboards with variables
	- **Setting up basic alerts in Grafana**
- o **Integrating Prometheus and Grafana with AIOps**
	- How these tools fit into an AIOps strategy
	- **Brief on AIOps concepts relevant to monitoring and observability**
- o **Wrap-Up and Q&A**
	- Recap of key concepts
	- Open floor for questions and discussion on real-world applications

# $Day - 2$

# **Data Collection and Monitoring Tools**

# **Log management: ELK Stack (Elasticsearch, Logstash, Kibana)**

#### **Introduction to the ELK Stack**

- o **Overview of ELK Stack**
	- **Introduction to Elasticsearch, Logstash, and Kibana**
	- Role of ELK in AIOps
	- Basic architecture and flow of data within the ELK Stack
- o **Introduction to Elasticsearch**
	- Understanding Elasticsearch basics: Indexes, Documents, and Nodes
	- **Basic Elasticsearch operations: CRUD (Create, Read, Update, Delete)**
- o **Q&A Session**
	- Address initial queries and clarifications

#### **Deep Dive into Logstash and Data Ingestion**

- o **Understanding Logstash**
	- Logstash fundamentals: Input, Filter, and Output plugins
	- Configuring Logstash for data ingestion
- o **Hands-On Exercise: Setting Up Logstash**
	- Walkthrough of setting up a basic Logstash pipeline
	- **Ingesting sample data into ElasticSearch**

#### **Kibana for Data Visualization and Analysis**

- o **Introduction to Kibana**
	- Kibana Dashboard, Visualization, and Discover features
	- Connecting Kibana to Elasticsearch
- o **Hands-On Exercise: Creating Visualizations and Dashboards**
	- Participants create basic visualizations and dashboards using the ingested data
	- Exploration of Kibana's features relevant to AIOps

#### **ELK Stack in AIOps and Advanced Topics**

- o **ELK Stack in the Context of AIOps**
	- Integrating ELK with AIOps workflows
	- Real-world use cases of ELK in AIOps (e.g., anomaly detection, performance monitoring)
- o **Advanced ELK Features**
	- **Brief on advanced Elasticsearch queries**
	- Overview of X-Pack features (security, alerting, machine learning)
- o **Wrap-Up and Q&A**
	- Recap of key points
	- Open Q&A session to discuss practical applications and address any remaining questions

#### **Introduction to Apache Kafka**

- o **Introduction to Kibana**
	- What is Apache Kafka and why it's important in AIOps
	- Kafka's architecture and core components (Brokers, Topics, Producers, Consumers)
- o **Kafka Installation and Basic Configuration**
- Setting up a basic Kafka environment
- Overview of Kafka configuration files
- o **Kafka Producers and Consumers**
	- **Understanding Producers and Consumers**
	- **Writing basic producers and consumers**
- o **Q&A Session**
	- Address initial queries and clarifications

# **Kafka in Depth - Topics, Partitions, and Replication**

- o **Deep Dive into Kafka Topics and Partitions**
	- **F** Creating and managing Topics
	- Understanding Partitions for scalability and reliability
- o **Kafka Replication and Fault Tolerance**
	- Concept of replication for high availability
	- **EXEC** Leader and follower partitions

# **Kafka Streams and Kafka Connect**

- o **Introduction to Kafka Streams**
	- Understanding stream processing in Kafka
	- Basics of Kafka Streams API
- o **Kafka Connect for Integration**
	- Overview of Kafka Connect
	- Setting up connectors for data import/export

#### **Kafka in AIOps and Practical Exercise**

- o **Using Kafka in an AIOps Context**
	- Role of Kafka in event-driven architectures for AIOps
	- Real-world use cases: Log aggregation, metrics collection, real-time analytics
- o **Hands-On Exercise: Setting Up a Kafka Pipeline**
	- Building a simple pipeline for data ingestion and processing
	- Monitoring and managing Kafka performance
- o **Wrap-Up and Q&A Session**
	- Recap of key concepts and best practices
	- **•** Open floor for final questions and discussions

# Day - 3

# **Data Collection and Monitoring Tools**

# **Machine learning libraries: TensorFlow**

#### **Introduction to TensorFlow and Machine Learning Basics**

- o **Overview of TensorFlow**
	- Introduction to TensorFlow and its relevance in AIOps
	- Core features and capabilities of TensorFlow
- o **Machine Learning Fundamentals**
	- **Brief overview of machine learning concepts**
	- **How TensorFlow supports machine learning operations**
- o **Setting Up TensorFlow**
	- **Installation and setup of TensorFlow**
	- **Introduction to TensorFlow's programming model**
- o **Q&A Session**
	- Address initial queries and clarifications

#### **TensorFlow Basics - Operations, Graphs, and Sessions**

- o **TensorFlow Core Concepts**
	- Understanding Tensors, Operations, Graphs, and Sessions
	- **Building simple computation graphs**
- o **Hands-On Exercise: Basic TensorFlow Operations**
	- Creating and executing a simple TensorFlow program
	- Introduction to TensorFlow data types and operations

#### **Building Machine Learning Models with TensorFlow**

- o **Introduction to Neural Networks in TensorFlow**
	- Basic concepts of neural networks
	- Building a simple neural network in TensorFlow
- o **Practical Exercise: Building a Basic ML Model**
	- Step-by-step construction of a machine learning model for a simple problem (e.g., regression or classification)

# **TensorFlow in AIOps and Advanced Topics**

- o **TensorFlow in the Context of AIOps**
	- Discussing the role of TensorFlow in AIOps (e.g., anomaly detection, predictive maintenance)
	- Real-world examples of TensorFlow applications in AIOps
- o **Advanced TensorFlow Features**
	- Overview of advanced features like TensorFlow Extended (TFX), Keras for deep learning, and distributed training
- o **Wrap-Up and Q&A Session**
	- Recap of key concepts and best practices
	- Open floor for final questions and discussions on practical TensorFlow applications in AIOps

# Data analysis tools: Jupyter Notebook

#### **Introduction to Jupyter Notebooks**

- o **Overview of Jupyter Notebooks**
	- **Introduction to Jupyter Notebooks and their importance in data analysis**
	- Key features and benefits in the context of AIOps
- o **Setting up Jupyter Notebooks**
	- **Installation and basic setup**
	- Navigating the Jupyter Notebook interface
- **Basic Operations in Jupyter Notebook**
- **EXECT** Creating and managing notebooks
- Overview of Markdown, code cells, and kernel management
- o **Q&A Session**
	- Addressing initial queries and clarifications

#### **Data Analysis Basics in Jupyter Notebook**

- o **Data Import and Manipulation**
	- Importing data from various sources (CSV, databases)
	- **Basic data manipulation using Pandas**
- o **Hands-On Exercise: Working with Data**
	- Participants practice importing and manipulating a sample dataset

# **Advanced Data Analysis and Visualization**

- o **Advanced Data Analysis Techniques**
	- Exploring more complex data manipulation and transformation
	- Introduction to time series analysis relevant to AIOps
- o **Data Visualization in Jupyter**
	- Using Matplotlib and Seaborn for data visualization
	- Creating plots and charts relevant to AIOps data (e.g., performance metric s)

# **Jupyter Notebooks in AIOps Context and Best Practices**

- o **Applying Jupyter Notebooks in AIOps**
	- Case studies or examples of Jupyter Notebooks used in AIOps scenarios
	- **Integrating Jupyter Notebooks with other AIOps tools and platforms**
- o **Best Practices and Advanced Features**
	- **Tips for effective use of Jupyter Notebooks**
	- Overview of advanced features like JupyterLab, extensions
- o **Wrap-Up and Q&A Session**
- **Recap of key concepts and functionalities**
- Open floor for final questions and in-depth discussions

# **Analysis and Automation**

# **Configuration management tools: Ansible**

#### **Introduction to Ansible and Configuration Management**

- o **Overview of Ansible**
	- **Introduction to Ansible and its role in AIOps**
	- Key features and advantages of using Ansible for configuration management
- o **Ansible Architecture and Components**
	- Understanding Ansible architecture: Playbooks, Roles, Tasks, Modules, Inventory
	- **F** YAML syntax basics

#### o **Setting Up Ansible**

- **Installation and basic setup of Ansible**
- **Setting up an inventory file**

#### o **Q&A Session**

Addressing initial queries and clarifications

# **Basic Playbooks and Ad-hoc Commands**

- o Writing Your First Ansible Playbook
	- Creating a simple playbook
	- Defining tasks and running the playbook
- o Ansible Ad-hoc Commands
	- Introduction to ad-hoc commands in Ansible
	- Practical examples of common ad-hoc commands

# **Advanced Ansible Features**

o Variables, Templates, and Roles

- Using variables and templates for dynamic configurations
- Organizing playbooks with roles
- o Error Handling and Debugging
	- Best practices for error handling in Ansible playbooks
	- Using Ansible's debugging tools

## **Ansible in AIOps and Hands-On Exercise**

- o **Applying Ansible in an AIOps Context**
	- Case studies or examples of Ansible used in AIOps scenarios
	- Integration of Ansible with monitoring and alerting tools
- o **Hands-On Exercise: Building an AIOps Pipeline**
	- Participants work on creating a basic pipeline using Ansible
	- Automating a simple operational task relevant to AIOps
- o **Wrap-Up and Q&A Session**
	- Recap of key concepts and functionalities
	- Open floor for final questions and in-depth discussions

# **Infrastructure-as-code software tool: Terraform**

- **Introduction to Terraform and Infrastructure as Code**
	- o **Overview of Terraform**
		- **Introduction to Terraform and its role in infrastructure automation**
		- Key features and benefits of using Terraform in AIOps
	- o **Terraform Basics**
		- Understanding Terraform's syntax and structure
		- Core concepts: Providers, Resources, Variables, State
- o **Setting Up Terraform**
	- **Installing Terraform**
	- **Basic setup and configuration**
- o **Q&A Session**
	- Addressing initial queries and clarifications

#### **Writing Terraform Configuration**

- o **Creating Your First Terraform Configuration**
	- Writing a basic Terraform configuration file
	- Managing infrastructure as code
- o **Understanding Terraform Workflow**
	- The Terraform workflow: init, plan, apply, destroy
	- Hands-on demo of managing a simple infrastructure

# **Advanced Terraform Concepts**

- o **Modules and Remote State**
	- Using modules to organize and reuse code
	- **Managing state in complex environments**
- o **Dynamic Infrastructure with Terraform**
	- Dynamic configurations with loops and conditionals
	- Integrating with cloud providers (AWS, Azure, GCP)

# **Terraform in AIOps and Practical Exercise**

- o **Terraform in an AIOps Context**
	- Real-world use cases of Terraform in AIOps
	- Automating and maintaining AIOps infrastructure with Terraform
- o **Hands-On Exercise: Implementing an AIOps Scenario**
	- Participants implement a small-scale infrastructure setup relevant to AIOps
	- **Practicing Terraform commands and configurations**
- o **Wrap-Up and Q&A Session**
	- **Recap of key concepts and best practices**
	- **Open floor for final questions and discussions on practical applications**

# Day - 5

# **CI/CD and Automation**

# **Continuous integration tools: Jenkins**

#### **Introduction to Jenkins and Continuous Integration**

- o **Overview of Jenkins**
	- **Introduction to Jenkins and its importance in CI/CD pipelines**
	- The role of Jenkins in AIOps
- o **Jenkins Architecture and Key Concepts**
	- Understanding Jenkins architecture: master, agents, plugins
	- Core concepts: Jobs, Builds, Plugins, Pipelines
- o **Setting Up Jenkins**
	- **Installing and configuring Jenkins**
	- Navigating the Jenkins interface
- o **Q&A Session**
	- Addressing initial queries and clarifications

# **Building Jobs and Basic Pipelines in Jenkins**

- o **Creating Your First Jenkins Job**
	- Setting up a freestyle project
	- Configuring source code management (SCM), build triggers, and build steps
- o **Introduction to Jenkins Pipelines**
	- Creating a basic pipeline using Jenkinsfile
	- Pipeline syntax and scripted vs. declarative pipelines

#### **Advanced Jenkins Usage and Integration**

- o Automated Testing and Notifications
	- **Integrating automated testing into Jenkins pipelines**
	- Configuring build notifications (e.g., email, Slack)
- o Integrating Jenkins with Other Tools
	- Connecting Jenkins with version control systems (like Git)
	- Using Jenkins with containerization tools (like Docker)

## **Jenkins in AIOps and Practical Exercise**

- o **Jenkins in the Context of AIOps**
	- Discussing the role of Jenkins in automated operations
	- Use cases of Jenkins in monitoring, alerting, and auto -remediation
- o **Hands-On Exercise: Implementing a CI/CD Pipeline**
	- Participants create a simple CI/CD pipeline relevant to AIOps
	- Emphasizing on automated deployment and testing
- o **Wrap-Up and Q&A Session**
	- Recap of key concepts and functionalities
	- **•** Open floor for final questions and discussions

# **Runbook Automation Platform: Rundeck**

- **Introduction to Rundeck and Runbook Automation**
	- o **Overview of Rundeck**
		- **Introduction to Rundeck and its significance in AIOps**
		- Understanding the role of runbook automation in IT operations
	- o **Rundeck Architecture and Key Features**
		- Core components: Jobs, Nodes, Projects, Commands
- Overview of Rundeck's UI and basic navigation
- o **Setting Up Rundeck**
	- **Installation and basic configuration**
	- **Setting up projects and access controls**
- o **Q&A Session**
	- Addressing initial queries and clarifications

# **Creating and Managing Jobs in Rundeck**

- o **Defining and Executing Jobs**
	- **EXECT:** Creating your first job in Rundeck
	- Configuring job workflows, options, and scheduling
- o **Advanced Job Features**
	- **Using job plugins for extended functionality**
	- Handling job outputs and logs

# **Integrating Rundeck with Other Tools and Services**

- o Rundeck Integrations
	- Integrating with version control systems (e.g., Git)
	- Connecting Rundeck with monitoring tools (e.g., Nagios, Splunk)
- o API and CLI Usage
	- **Utilizing Rundeck's API for automation**
	- Command-line interface for Rundeck management

# **Rundeck in AIOps and Practical Exercise**

- o **Applying Rundeck in an AIOps Context**
	- Case studies or examples of Rundeck used in AIOps scenarios
- Automating routine operations and incident response
- o **Hands-On Exercise: Implementing a Runbook Automation Scenario**
	- Participants implement a basic runbook automation task relevant to AIOps
	- Emphasizing on automated problem resolution and reporting

#### o **Wrap-Up and Q&A Session**

- Recap of key concepts and functionalities
- **•** Open floor for final questions and discussions on practical applications